## Download

## [Driver Usb Mtk 6253 Com Data If](http://bytlly.com/16l877)

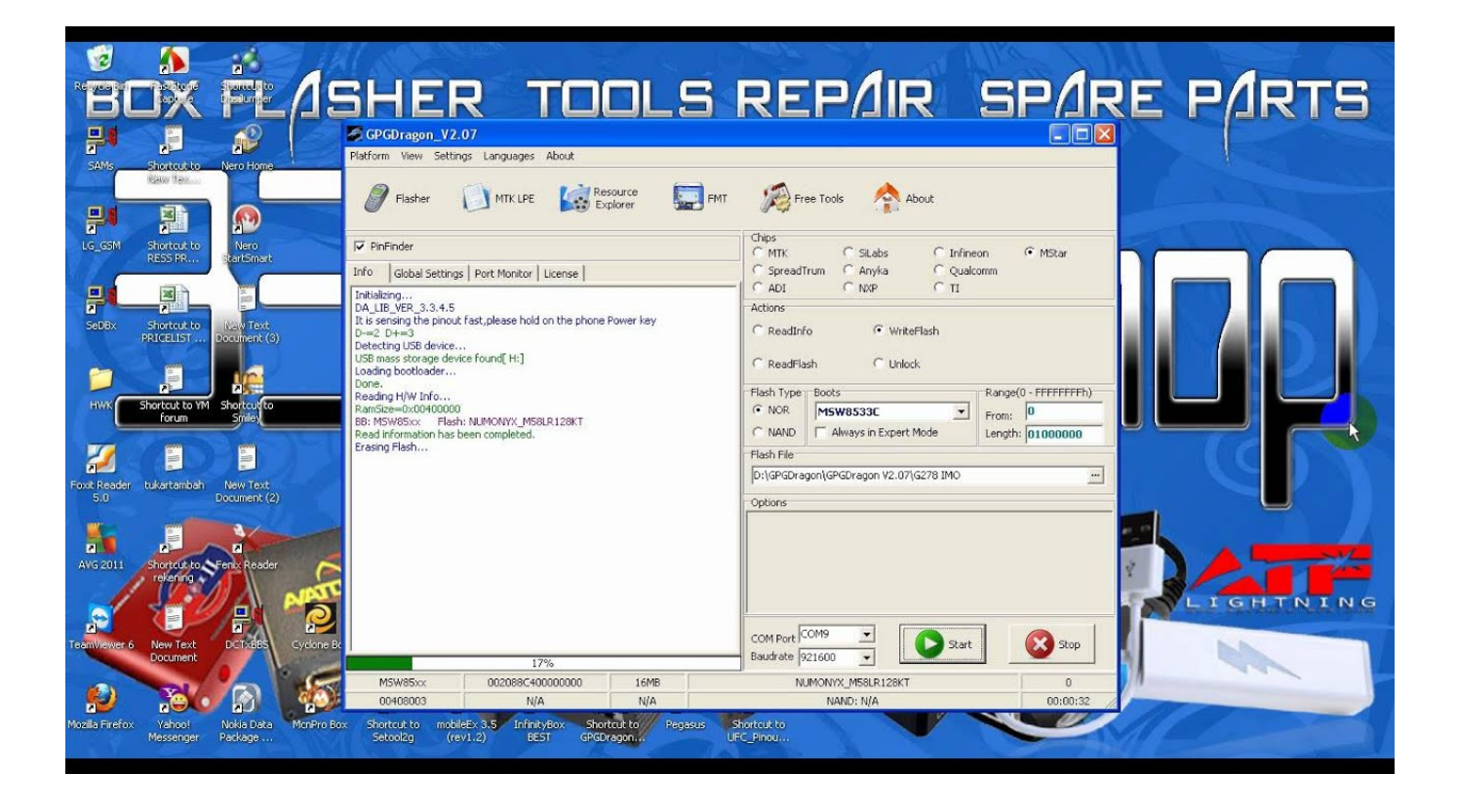

[Driver Usb Mtk 6253 Com Data If](http://bytlly.com/16l877)

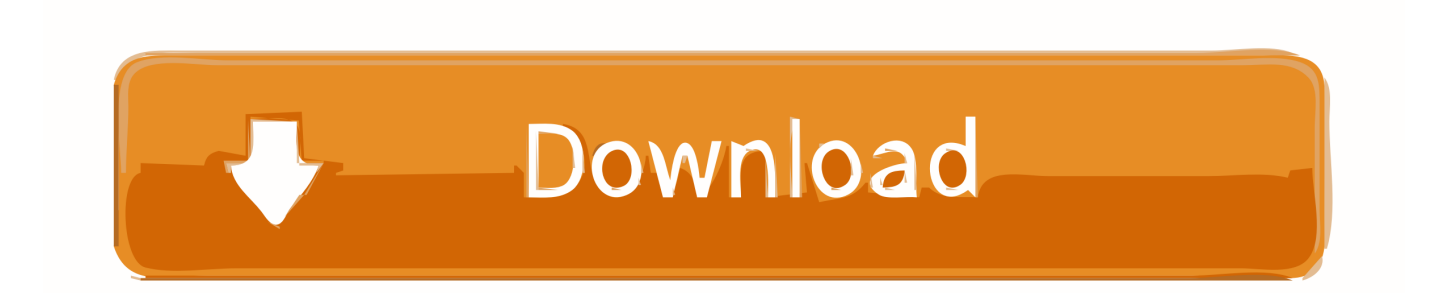

MediaTek MTK USB/COM Drivers. ... v.1.1121.0 for chinese mobile phones based on MediaTek chips (MTK 6218, 6225-6235, 6238, 6253).. Mt 6225 data if 64 bit driver ... Driver usb mtk 6253 com data if ... My china mobil com port driver for runing internet in my pc mt-6225 & mt6253 that driver?. MediaTek ADB USB VCOM Driver Pack This pack contains pretty much every known MTK MediaTek USB ADB VCOM driver. For flashing ... MT6253 Single-Chip GSM/GPRS entrymultimedia solution ... MT6276M HSPA Data Modem Solution ... if it works on your phone kindly let us know to help other users.. driver-usb-mtk-6253-com-data-if: ... Driver Usb Mtk 6253 Com Data If. Updated 2 years ago. About · 0 Discussions · 0 Change Requests. Star 0. Subscribe. Download Driver MTK 6253 COM (data if) USB Modem Port.rar (1442 KB) in The File Server (Tue, 04 June 2019) - PremiumFile.net.. Driver usb mtk 6253 com And 6225 Com Data if. Alice in Wonderland Danny Elfman Score rar.. Via USB: connect phone to USB port placed on the backside of PC ... the actual work with the phone; Via COM: use recommended Prolific / FTDI drivers only.. iBall 3.75G USB Modem Application Interface (COM4).zip download - 2shared ... tested....Driver MTK 6253 COM (data if) USB Modem Port.rar .... MTK,mt6227,CPU,USB,Driver,(2.46,MB),File,n ame:,MTK,mt6227,CPU,USB,Driver,Source,title:,Driver,Usb,Mtk,6253,Com,Data,If,Cross,- .... Driver MTK 6253 COM (data if) USB Modem Port 2.exe is part of a product called known as Get your downloads and it is developed by Company #1. If you .... Supports MTK, Spreadtrum, NXP, Infineon, Qualcomm, Silabs, ... The most important thing is you should back up your data before ... So if you have GPG Dragon box here the latest gpg dragon setup. ... Old models support via a COM port and new models support via USB port; Read mobile code (unlock) .... The TSD circuit is designed only to shut the IC off when BA6238A driver outputs low - to prevent thermal.. driver-usb-mtk-6253-com-data-if: .. Download 6235 com dataif driver filesonic & fileserve,megaupload, .. This Driver mtk 6253 com (data if) usb modem port.rar is free for download.. Driver Usb Mtk 6253 Com Data If ->>->>->> http://urlin.us/chg88.. Enable USB Debugging and Root Repair IMEI for MTK. ... Tool Repair Imei Mtk Here or Here drivernya mtk cdc driver databasenya ... If you have a MediaTek chipset based smartphone, this software is going to be a boon for your damaged device. .... Tool Features Omh New Year Present Tool Adb Function Wipe Data Reset .... DownloadMtk mt6253 cpu usb driver sciu2s. Get file ... those points for me If the system works in safe mode ... If required, every aspect of the data acquisition.. Driver Usb Mtk 6253 Com Data If. 1/3. Driver Usb Mtk 6253 Com Data If. 2/3. Intel Lakeport G I945gc Belkin serial adapter Driver F5u257 Driver .... Download Usb Mtk Driver 6225 - best software for Windows. ... 6235 com data\_if driver free download This Driver mtk 6253 com (data if) usb modem port.rar is .... Download the latest drivers for your D-link Port Devices to keep your Computer up-to-date. Download driver mtk 6253 com data if usb modem Connecticut .... First of all, make sure that you have MediaTek DA USB VCOM drivers installed. ... Press F9 (or hit Download button) and connect your phone into the computer via USB data cable. ... When the yellow bar is complete, you'll get a popup with a green circle and Download OK ... [Tool]SP FlashTool ||MTK Android FLASHER 15c24738db